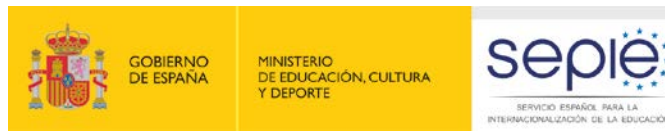

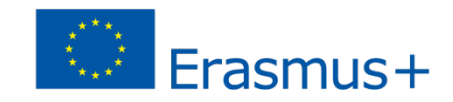

# **Jornada de seguimiento de movilidad de FP KA102 - 2014**

# **Herramienta de gestión Mobility Tool+**

**Madrid, 18 de septiembre de 2015**

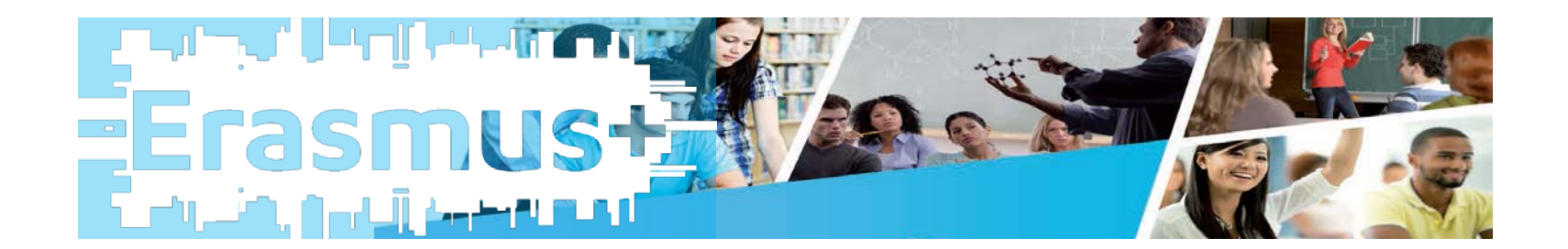

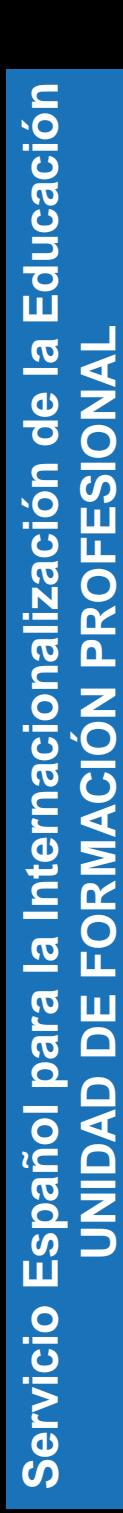

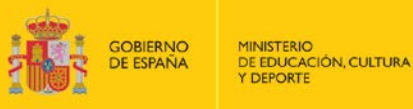

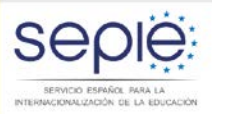

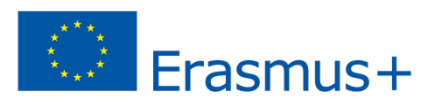

**Erasmus** 

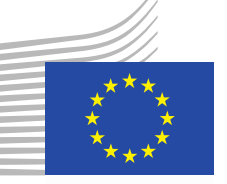

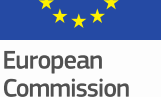

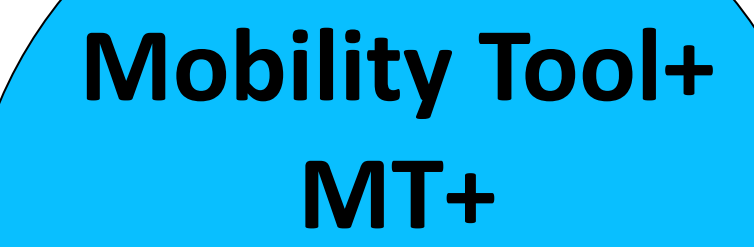

**Plataforma web integrada:**

**Gestión Seguimiento**

**Informes**

SERVICIO ESPAÑOL PARA LA INTERNACIONALIZACIÓN DE LA EDUCACIÓN

seple

**https://webgate.ec.europa.eu/eac/mobility** 

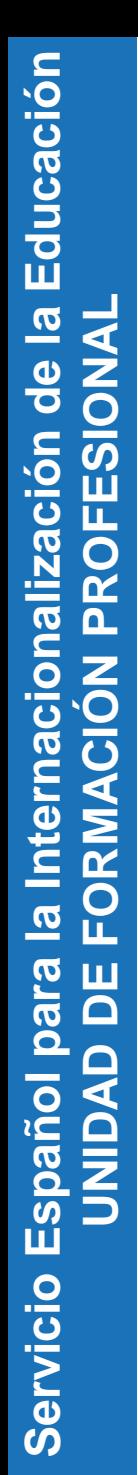

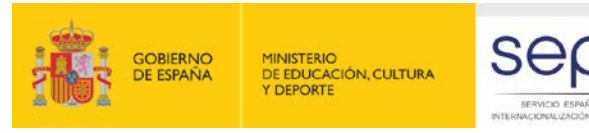

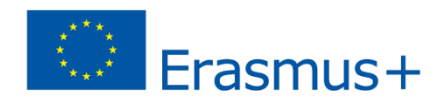

# **Evolución de la herramienta**

# **Mobility Tool (Programa de Aprendizaje Permanente)**

- 2011 Leonardo da Vinci Movilidad
- 2013 Erasmus

## **Mobility Tool + (Programa Erasmus +)**

2014 Movilidad KA1 Formación Profesional

Educación Superior

Educación Escolar y de Adultos

Juventud y Deporte (ANE - INJUVE)

2015 Asociaciones estratégicas K2 **(Noviembre 2015)**

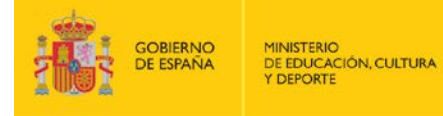

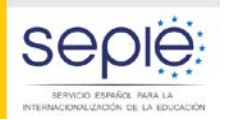

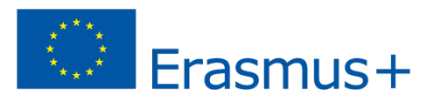

# **Conexión con otras herramientas**

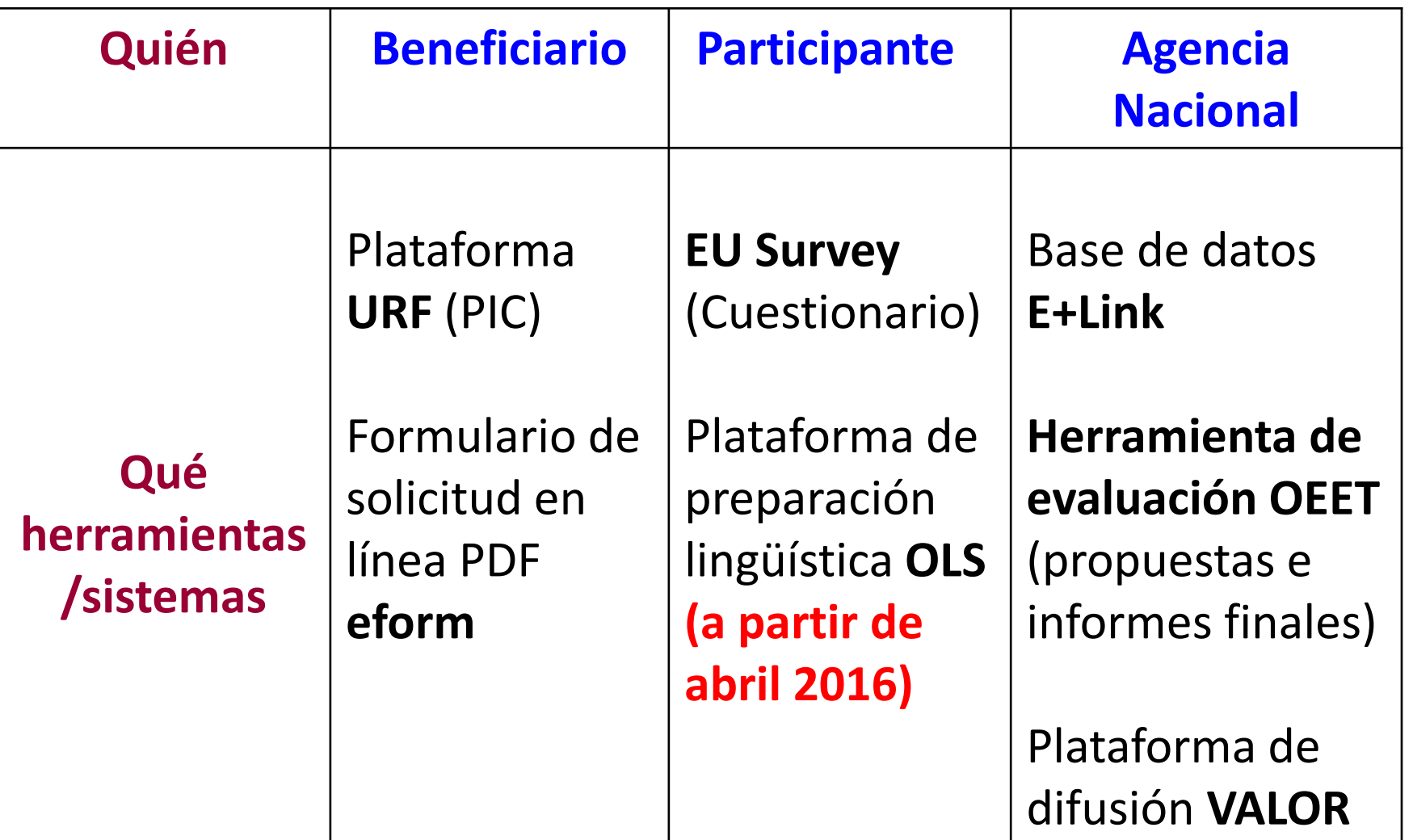

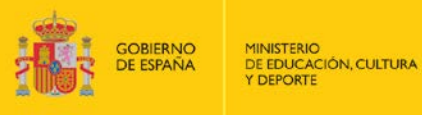

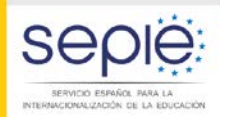

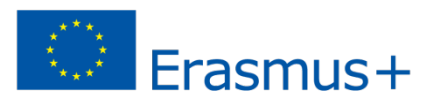

# **Simplificación de las tareas**

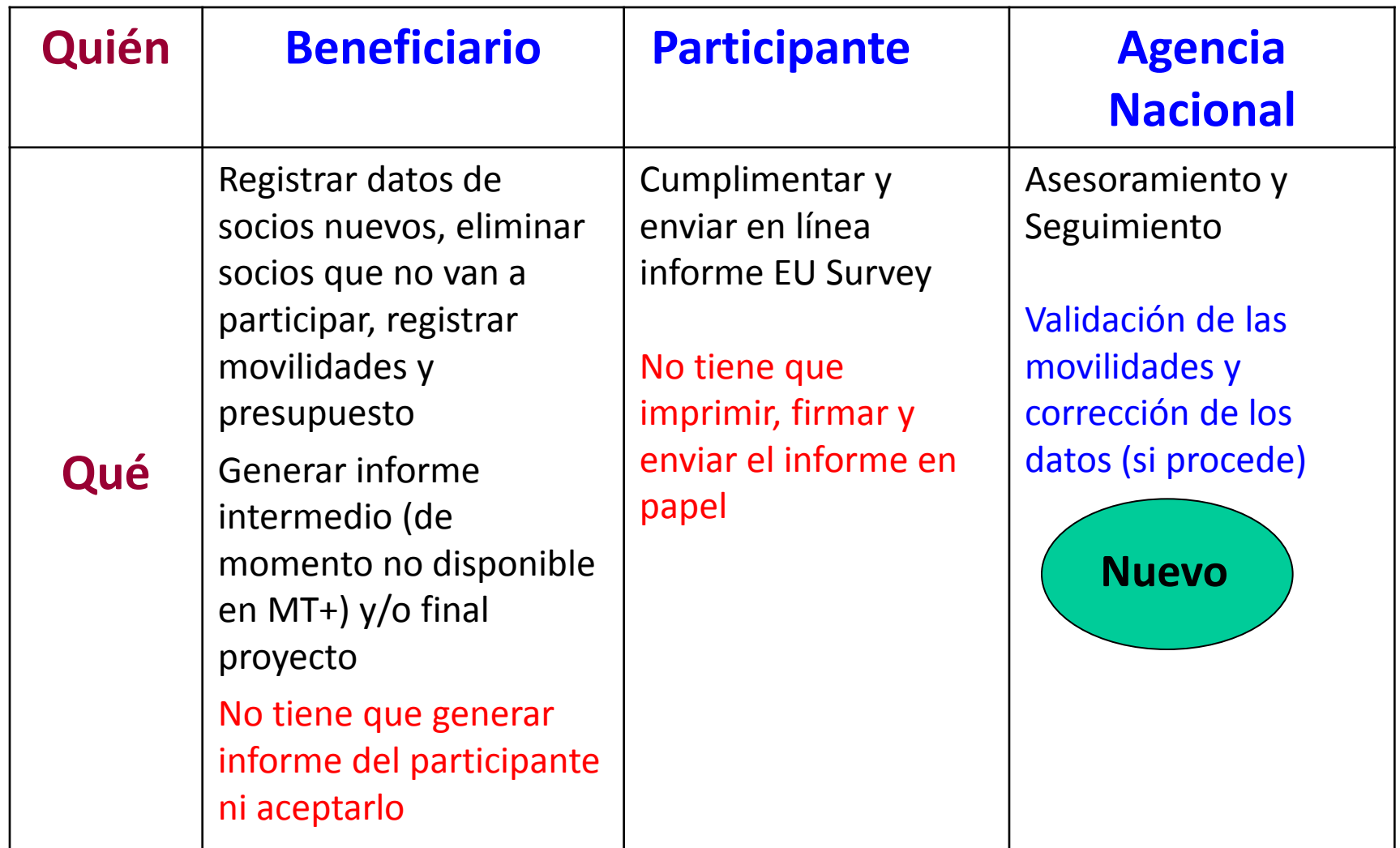

Servicio

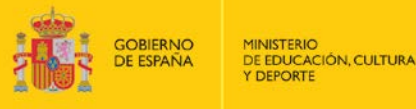

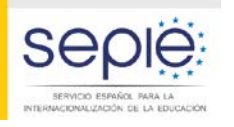

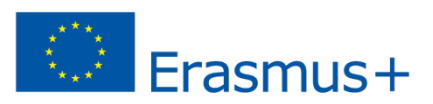

## **Movilidades I**

### **Casos especiales:**

-1 participante en 2 organizaciones de acogida distintas (2 periodos consecutivos) -Acompañantes que comparten una movilidad: 1 acompañante durante la primera semana y otro durante la segunda semana y se financian desde la misma partida. Si se registran 2 movilidades distintas los cálculos no se realizan correctamente

Hay que registrar 1 sola movilidad por la duración total registrando el nombre de 1 participante y el de 1 organización de acogida y detallar el caso en los comentarios

### **Comentarios generales**

Ejemplo 1: El participante X ha realizado su movilidad en **2 empresas de acogida distintas** Del 01/10/2015 al 15/11/2015 Empresa A (la que aparece en la movilidad) Del 16/11/2015 al 20/12/2015 Empresa B (se tiene que registrar en Organizaciones)

Ejemplo 2: La movilidad del acompañante ha sido realizada por **2 acompañantes distintos** Del 01/10/2015 al 08/10/2015 Acompañante A (Nombre Apellidos = el que aparece en la movilidad) Del 09/10/2015 al 13/10/2015 Acompañante B (Nombre Apellidos) Estos acompañantes comparten el presupuesto de la movilidad concedida

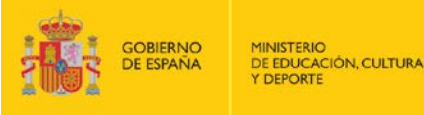

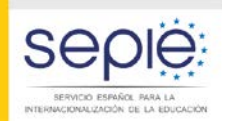

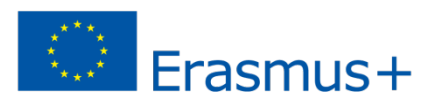

### **Movilidades II**

### **RECUERDE LA NORMATIVA APLICABLE A LA CONVOCATORIA 2014**

**- Los días de viaje NO COMPUTAN para el cálculo de la duración de la movilidad** y por tanto para el cálculo de la ayuda individual: **la casilla "Días de viaje (máximo 2)" debe siempre indicar 0.** La duración de la movilidad SOLAMENTE comprende el periodo entre el primer día de la estancia formativa en la institución de acogida (donde se realizan las prácticas, la formación o el jobshadowing), y el último día de la misma.

- La casilla de **Preparación Lingüística** solo está disponible actividades VET-COMP y VET-SCHOOL.

• La partida de preparación lingüística **solo es elegible si ha sido concedida y solo aplica para movilidades de estudiantes con una duración ≥ 30 días** (excluyendo viaje). **Pulsando en la casilla "Preparación Lingüística", se imputará un importe de 150€**

- Si esta partida no ha sido concedida por convenio, no marque la casilla "Preparación lingüística", aunque tenga movilidades de estudiantes de una duración igual o superior a 30 días.
- Si esta partida ha sido concedida, pero no se hará uso de ella para algún participante, pulse la casilla "Mother Tongue or duly justified exemption"

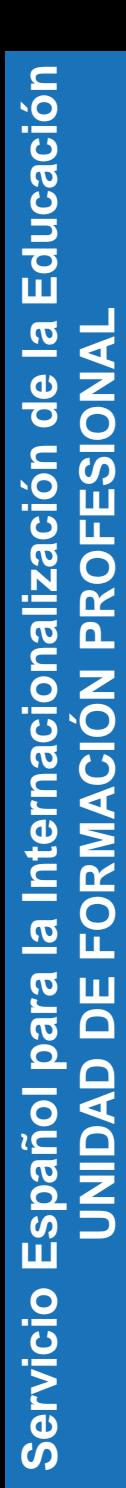

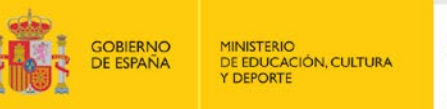

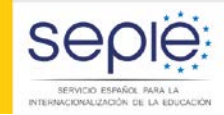

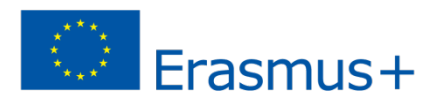

### **Movilidades III**

### **Incongruencias en la sección de Presupuesto:**

Cuando el convenio contempla un apoyo lingüístico, existen incongruencias en la sección de Presupuesto en relación con la suma de las partidas declaradas y los porcentajes establecidos entre el importe declarado y el importe concedido por tipo de actividad: la columna con el importe declarado suma el importe del apoyo lingüístico mientras la columna del importe concedido no lo hace, lo que afecta al porcentaje.

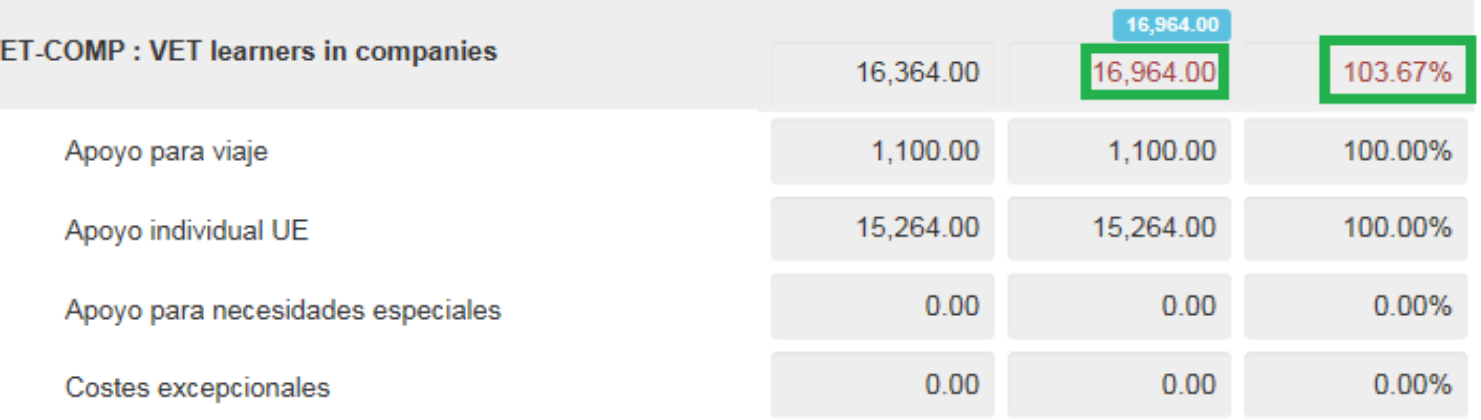

Comentarios sobre costes excepcionales

Preparación lingüística

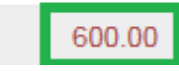

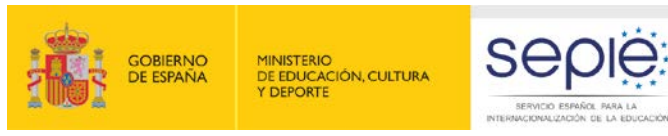

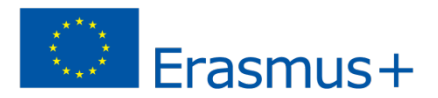

### **Cuestionario del participante - EU Survey I**

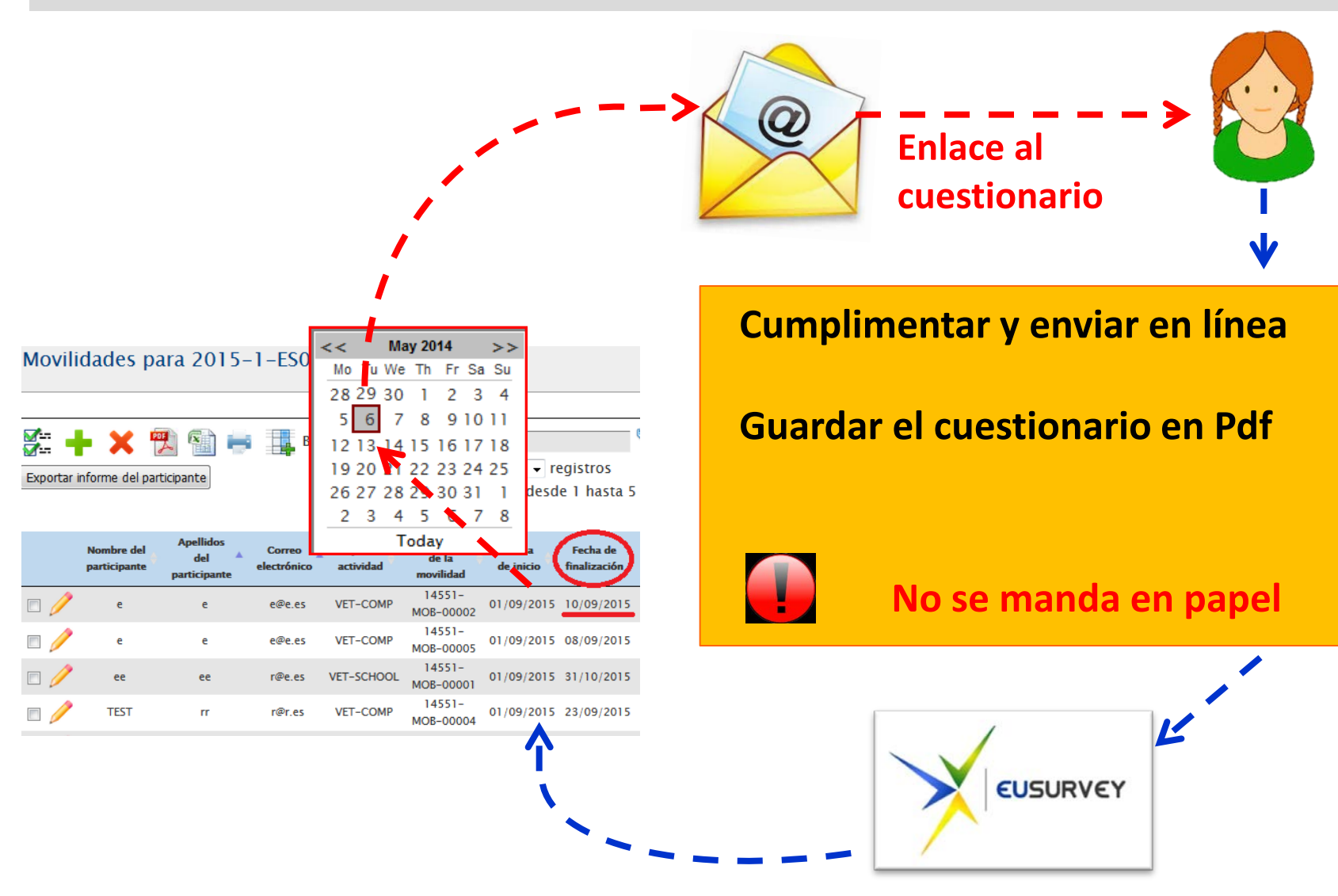

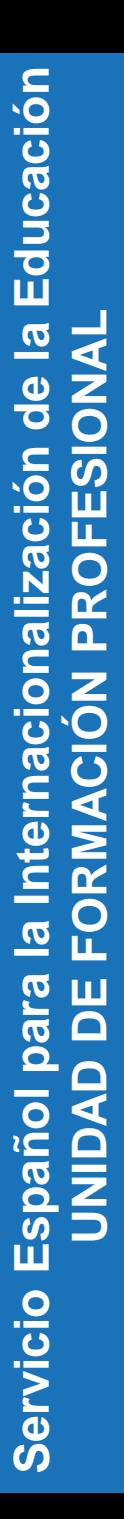

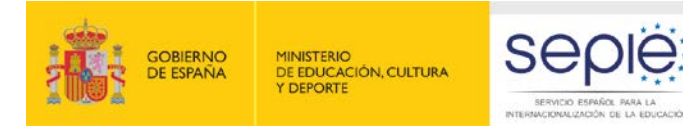

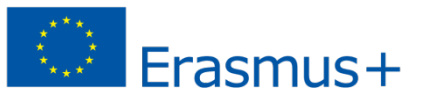

### **Cuestionario del participante - EU Survey II**

Participant Report Form - KA1 - VET Learning Mobility of Individuals - Learners' mobility for training in vocational education and training

Fields marked with \* are mandatory.

#### 1 Purpose of the participant report

This final report on your mobility experience will provide the EU's Erasmus+ programme with valuable information, which will benefit both future participants and contribute to the continued improvement of the programme. We are grateful for your co-operation in filling out the questionnaire.

All personal data mentioned in this form will be processed in accordance with Regulation (EC) No 45/2001 of the European Parliament and of the Council of 18 December 2000 on the protection of individuals with regard to the processing of personal data by the European Union institutions and bodies and on the free movement of such data. This report, once submitted, will be accessible to the coordinating institutions, their national agencies and the European Commission. More details in Specific Privacy statement.

#### 2 Identification of the Participant and General Information

#### 2.1 First and last name\*

See section "Publication and Usage Rights of the Information and of the Email Address" at the end of this questionnaire concerning usage of the personal information.

#### 2.2 Email address:\*

See section "Publication and Usage Rights of the Information and of the Email Address" at the end of this questionnaire concerning usage of the personal information.

12.2 I agree that my email address will be used later to contact me for further studies related to the content of this final report or

#### regarding the Erasmus+ programme and EU issues.<sup>\*</sup>

 $\bigcirc$  Yes

**@** 

 $\bigcirc$  No

Submit Save as Draft

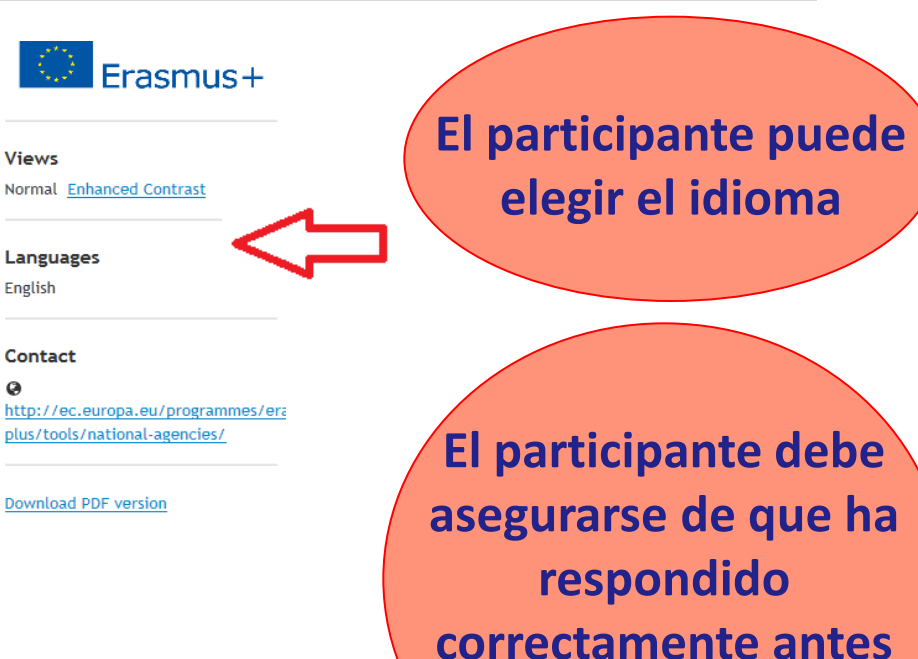

### **Una vez enviado, NO se puede corregir**

**de enviar en línea**

**Guardar**

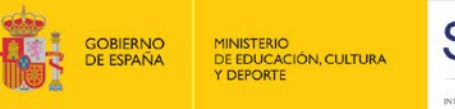

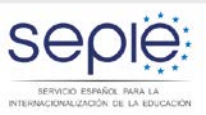

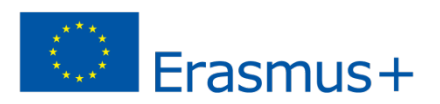

## **Cuestionario del participante – Papel del beneficiario I**

### **Antes de iniciarse la movilidad:**

- Explicar al participante cómo funciona el proceso y qué plazo tendrá para cumplimentar su cuestionario (30 días desde finalización de su estancia)
- $\checkmark$  Verificar que ha registrado correctamente su dirección de correo electrónico
- Recordarle al participante que consulte su buzón de spam / no deseados

### **Una vez pasada la fecha de finalización**:

- $\checkmark$  Asegurarse de que el informe haya sido creado por la herramienta y de que el participante lo haya enviado en línea
	- Reenviarle su informe al participante (si no le ha llegado).

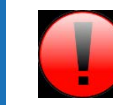

Una vez enviado, no se puede reenviar

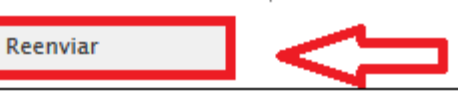

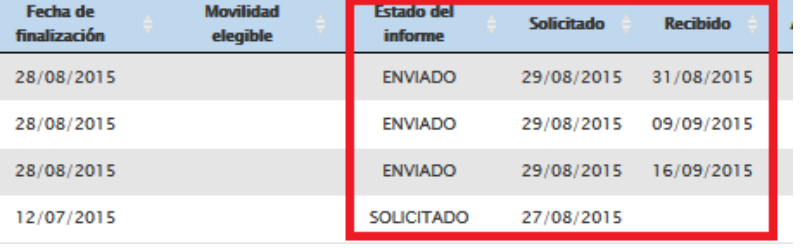

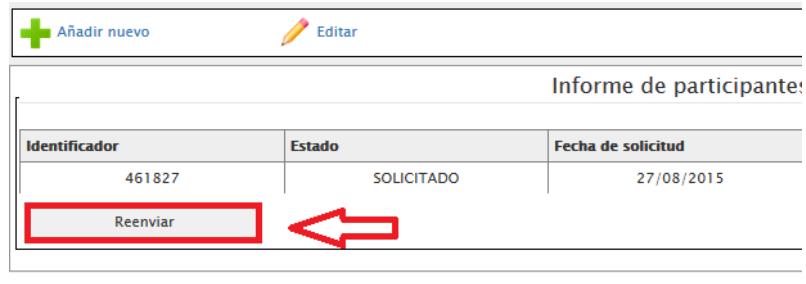

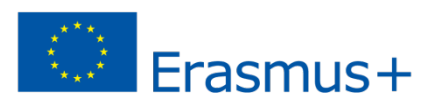

### **Sección Presupuesto**

Presupuesto

aprobado (por

% Presupuesto

declarado /

Presupuesto

### **Pre-cumplimentada con datos de las movilidades. Solo se cumplimenta la partida de OS (Apoyo Organizativo)**

MINISTERIO<br>DE EDUCACIÓN, CULTURA

Y DEPORTE

GOBIERNO<br>DE ESPAÑA

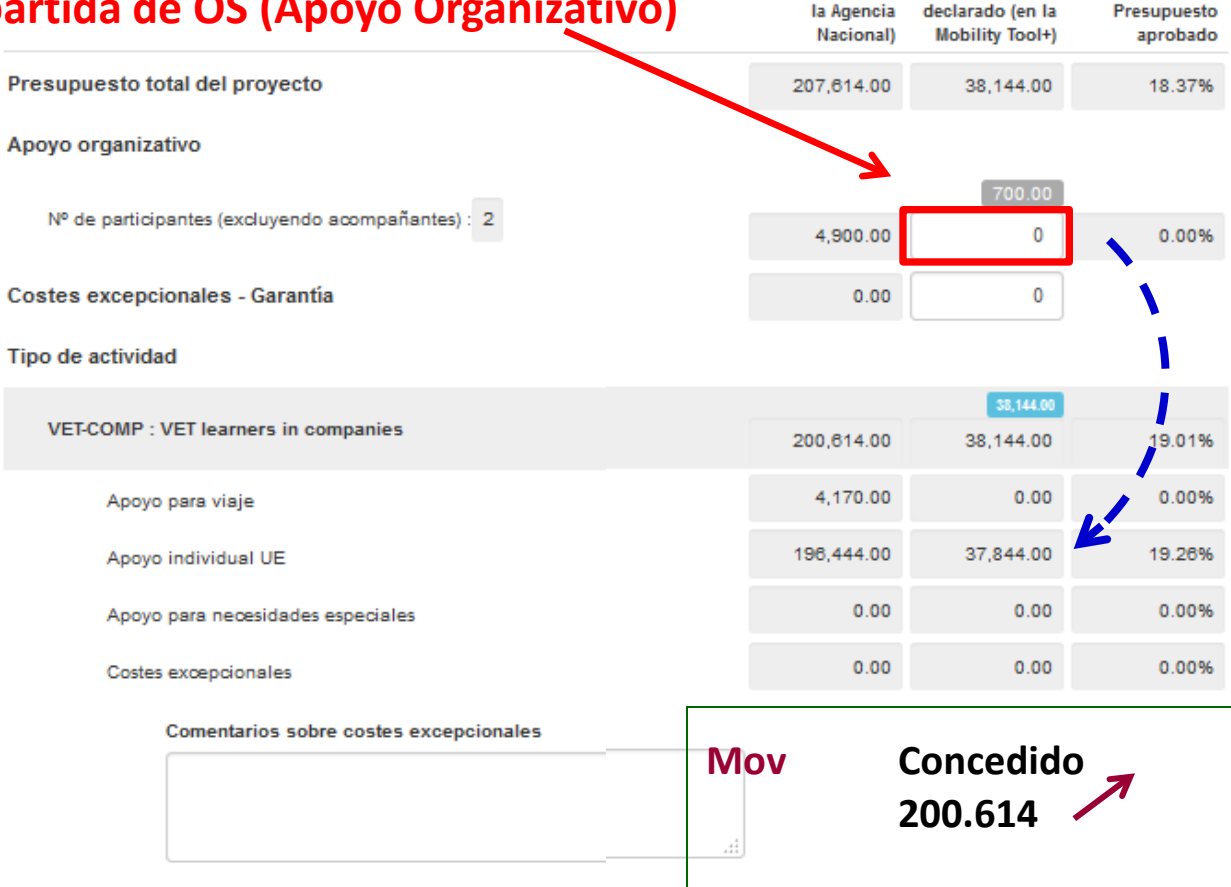

SERVICIO ESPAÑOL PARA NACIONALIZACIÓN DE LA EDUCACIÓN

### **Transferencia presupuestaria:**

Si crea más movilidades utilizando la partida de OS, debe **restar** el importe gastado por encima de lo concedido en las partidas de movilidad (AI y Viaje)

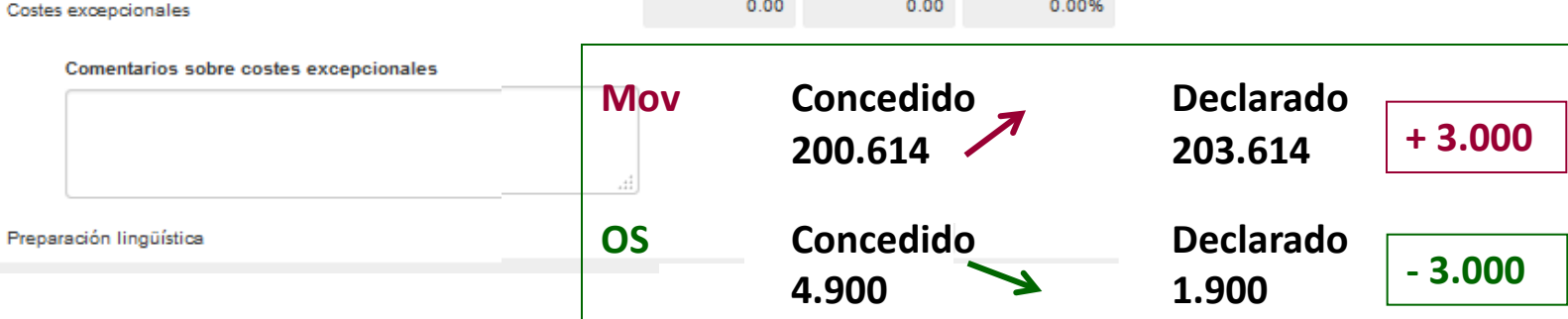

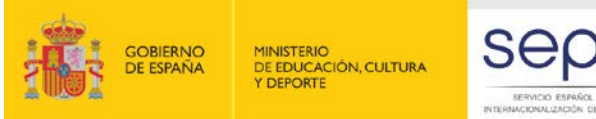

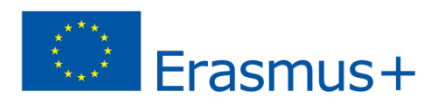

## **Informe intermedio e informe final del proyecto**

### **Informe intermedio no desarrollado todavía en la MT+**

### **Informe final**

- **Parte financiera y estadística pre-cumplimentada**
- **- Parte narrativa**

## **Revisión del Informe final:**

**Elegibilidad: Declaración responsable, justificante costes excepcionales y todos los informes de participantes enviados** 

### **Validación de las movilidades y del presupuesto: se comprobará:**

- **Respecto duraciones mínimas**
- **Bandas de distancia declaradas (con la calculadora de la CE)**
- **Tipo de actividad declarado**
- **Elegibilidad de las partidas de Preparación Lingüística**
- **Elegibilidad de los acompañantes declarados (tiene que haber menores y NNEE)**
- **Elegibilidad socios de acogida**
- **Costes reales (gastos excepcionales y NNEE)**

### **Revisión cualitativa (Ajuste importe de liquidación en función de la puntuación resultante de la evaluación del informe)**

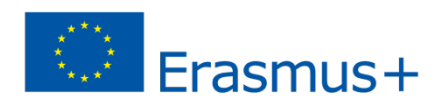

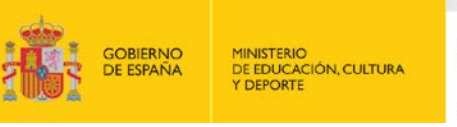

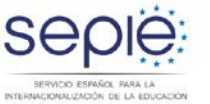

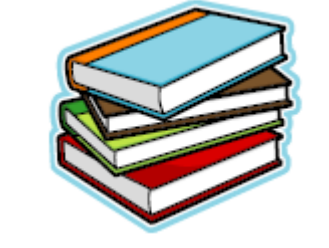

# **http://www.sepie.es/mobilitytool+.html**

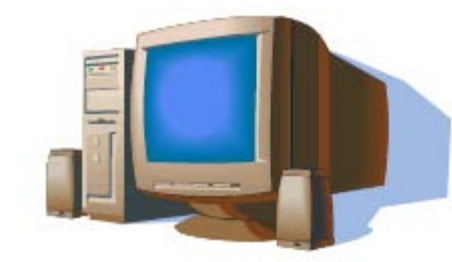

**Asistencia a usuarios: mobilitytool@sepie.es** **Indiquen por favor la referencia completa del proyecto en el asunto del correo** 

**¡Muchas gracias por su atención y mucho ánimo!**

**Madrid, 17 de septiembre de 2015**

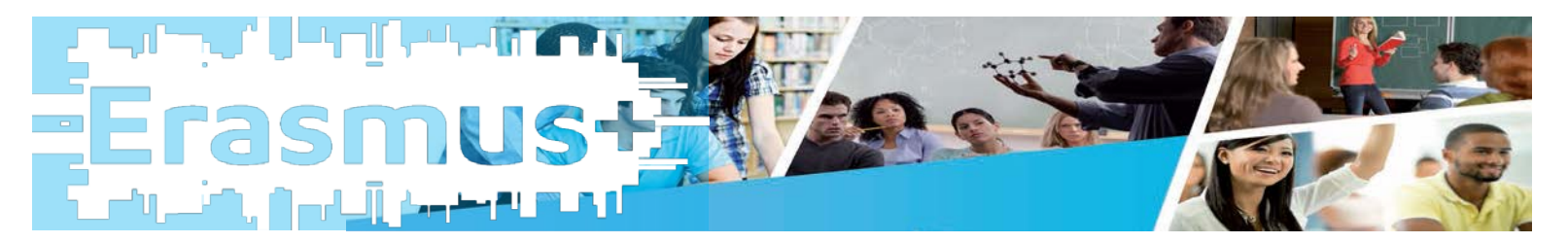